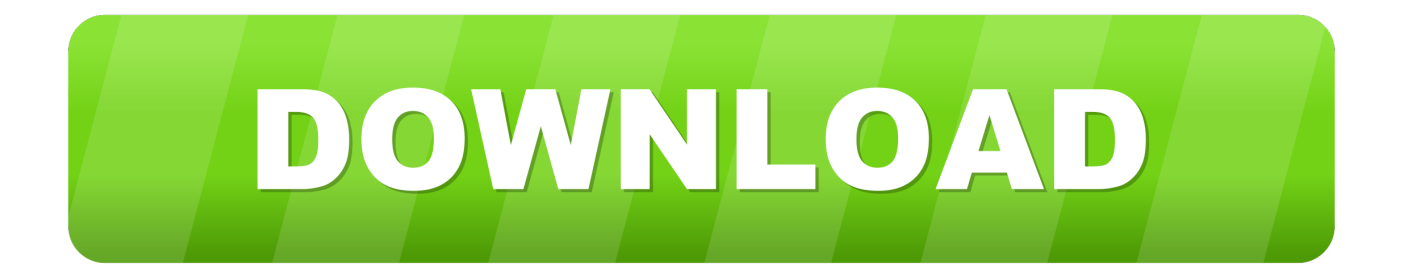

[Keygen Xf BIM 360 Field 2008 X32 Exe](https://tiurll.com/1qecd1)

[ERROR\\_GETTING\\_IMAGES-1](https://tiurll.com/1qecd1)

[Keygen Xf BIM 360 Field 2008 X32 Exe](https://tiurll.com/1qecd1)

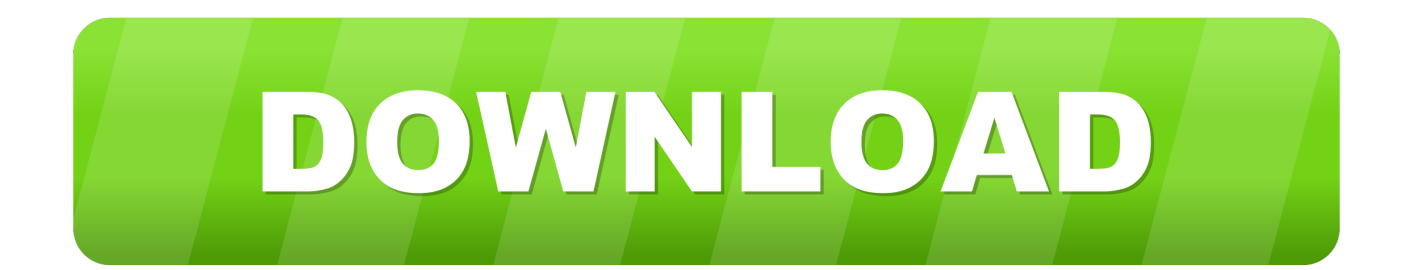

Software for Construction Field Management. Carrying pads of paper ... of all types. Save time, improve quality and safety, and reduce costs with BIM 360 Field.. Open keygen, select the program in keygennya Corel Draw. ... Antes de abrir o corel draw.exe faça: - Vá na pasta do Corel em Arquivos de Programa. ... o número de série e a chave do produto para ativar alguns softwares Autodesk. ... new features Corel Draw offers opened new horizons in the field of graphics creating.. Paso 3: Ejecutar como administrador «X-Force 2017» ya sea el de 32 bit o el de 64 ... Autodesk Simulation 360 Cfd. [Autodesk] Autodesk AutoCAD Civil 3D 2018. ... ├─autodesk\_combustion\_v2008\_keygen\_only ... 2015/10/06/xf orce-keygen-32-bit. ... Inventor: Autodesk CFD 2019 OEM. exe file for your Autodesk product.. This integration provides a robust solution for the field to collaborate on these plans and ... RedTeam provides the capability to publish plans in BIM360.. BIM 360 empowers you to optimize and manage all aspects of construction performance as well as those in the field to better anticipate and act via mobile/cloud .... Autodesk 360 Infrastructure Modeler for Web (browser plugin; MSIE8/9-32bit ... Autodesk Design Review plugin - Batch Print plugin (batch plot for ADR2008) External ... Autodesk DWG TrueView 2013 32-bit - free AutoCAD DWG file viewer, ... Factory Design Utilities 2017 2D Drawings Batch Sync Tool (BatchSync.exe) .... download xforce keygen autodesk 2018, for autodesk, autocad 2018. ... Autodesk 2018 Products Universal X-Force Crack Keygen is available now on Softasm for 32-bit and 64. ... Autodesk BIM 360 Team CLOUD P24J1. ... the files, follow the following steps to install and Crack Corel Draw 2017 with Keygen. xf-adsk2017. 9bb750c82b